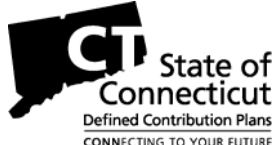

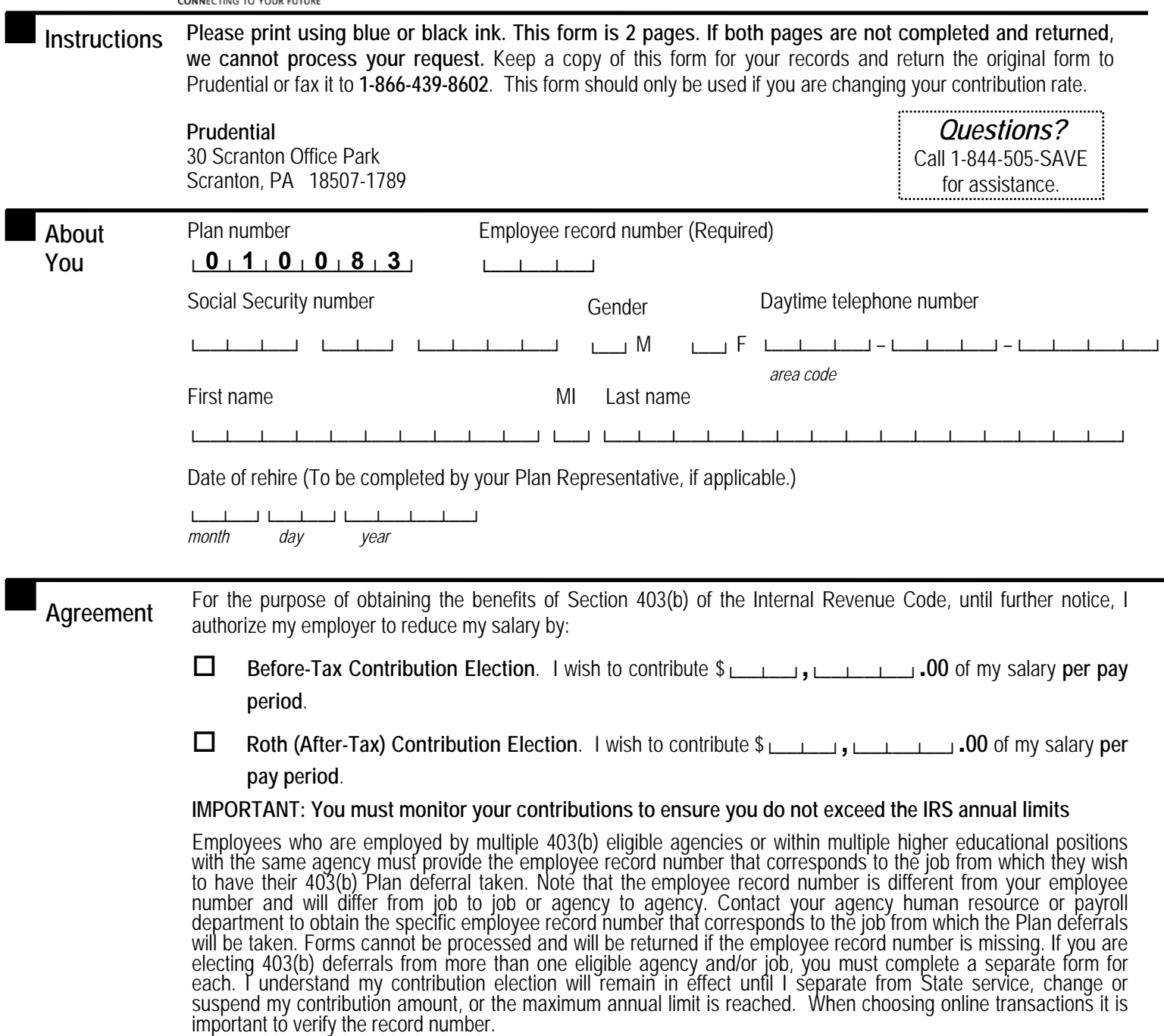

PLEASE NOTE: if your election exceeds the NET amount of your paycheck, no deduction will be processed.

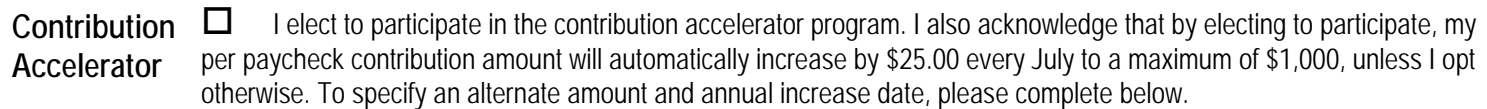

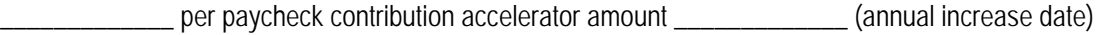

I hereby authorize my employer to make payroll deductions as I have indicated. **Your Authorization** 

> **X** *Date Participant's signature*

Social Security number\_\_\_\_\_\_\_\_\_\_\_\_\_\_\_\_\_\_\_\_\_\_\_